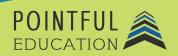

#### >> Course Overview

This course introduces students to the world of Adobe Premiere Pro. Students will get an insight into the video design and production industry. Over 7 modules, students will progress from absolute basics like navigation to performing complex tasks like editing videos, applying filters and effects, and even creating original artwork. The course contains guided tutorials, engaging projects, and great resources that will help students practice and learn how to work in Premiere Pro. This course also prepares students for the Adobe Certified Associate Certification Exam on Premiere Pro.

## >> Course Outline by Module

| Module 1 | Working in the Design Industry                                              |
|----------|-----------------------------------------------------------------------------|
| Module 2 | Understanding Digital Graphics and Illustrations                            |
| Module 3 | Understanding Adobe Illustrator Part I                                      |
| Module 4 | Understanding Adobe Illustrator Part II                                     |
| Module 5 | Creating Digital Graphics and Illustrations Using Adobe Illustrator Part I  |
| Module 6 | Creating Digital Graphics and Illustrations Using Adobe Illustrator Part II |
| Module 7 | Archive, Export, and Publish Graphics Using Adobe Illustrator               |

#### >> Course Elements

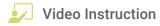

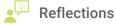

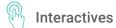

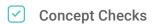

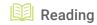

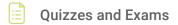

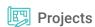

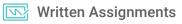

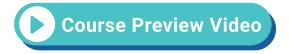

# >> Instructional Components

Pointful Education Courses are structured in a consistent, research-based format utilizing multiple pedagogical concepts such as Understanding by Design, Growth Mindset, and Video and Project-based learning. Through the use of these pedagogical concepts, Pointful Education maintains a consistent and engaging course structure that supports student-centered learning.

### >> Course Materials

This course requires specific external software. The purpose is to provide students with hands-on learning opportunities in which they gain experience working with the software related to the course. This will ensure students have the necessary experience and task-based practice required for success on the certification exam. Course Materials: Adobe v18 or above.